# Reactive Programs

1 March 2023

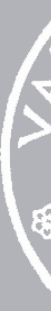

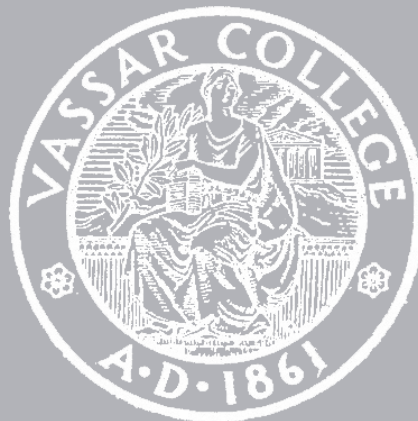

CMPU 101 § 54 · Computer Science I

# Where are we?

# Where are we? Traffic-light world

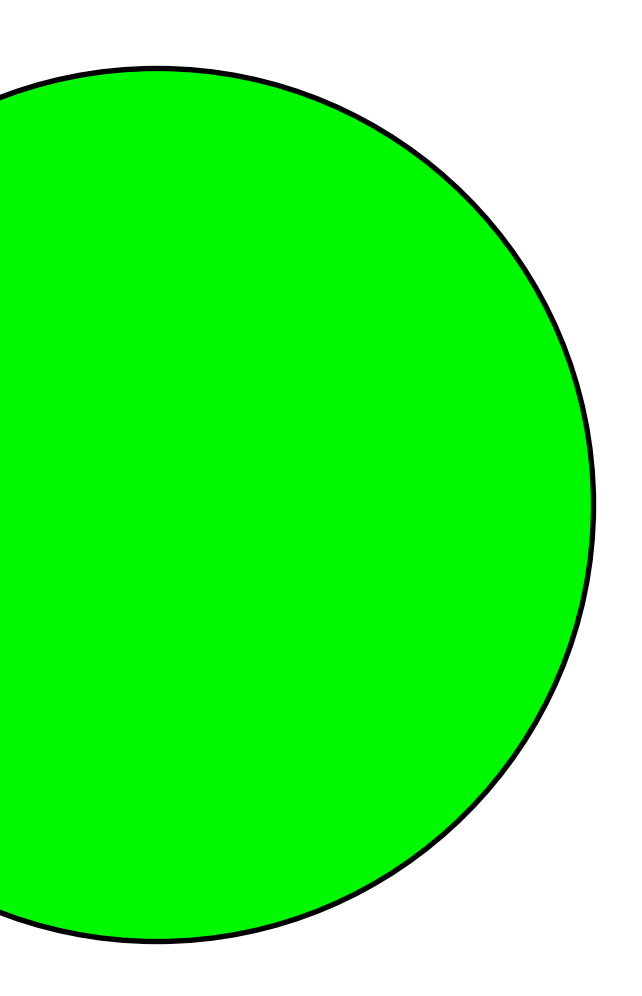

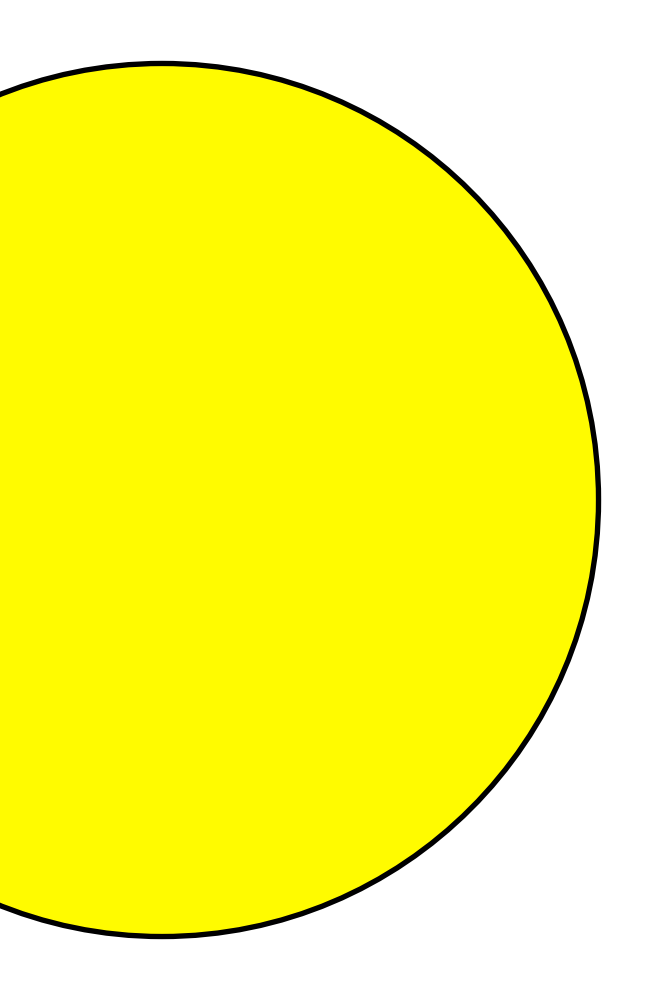

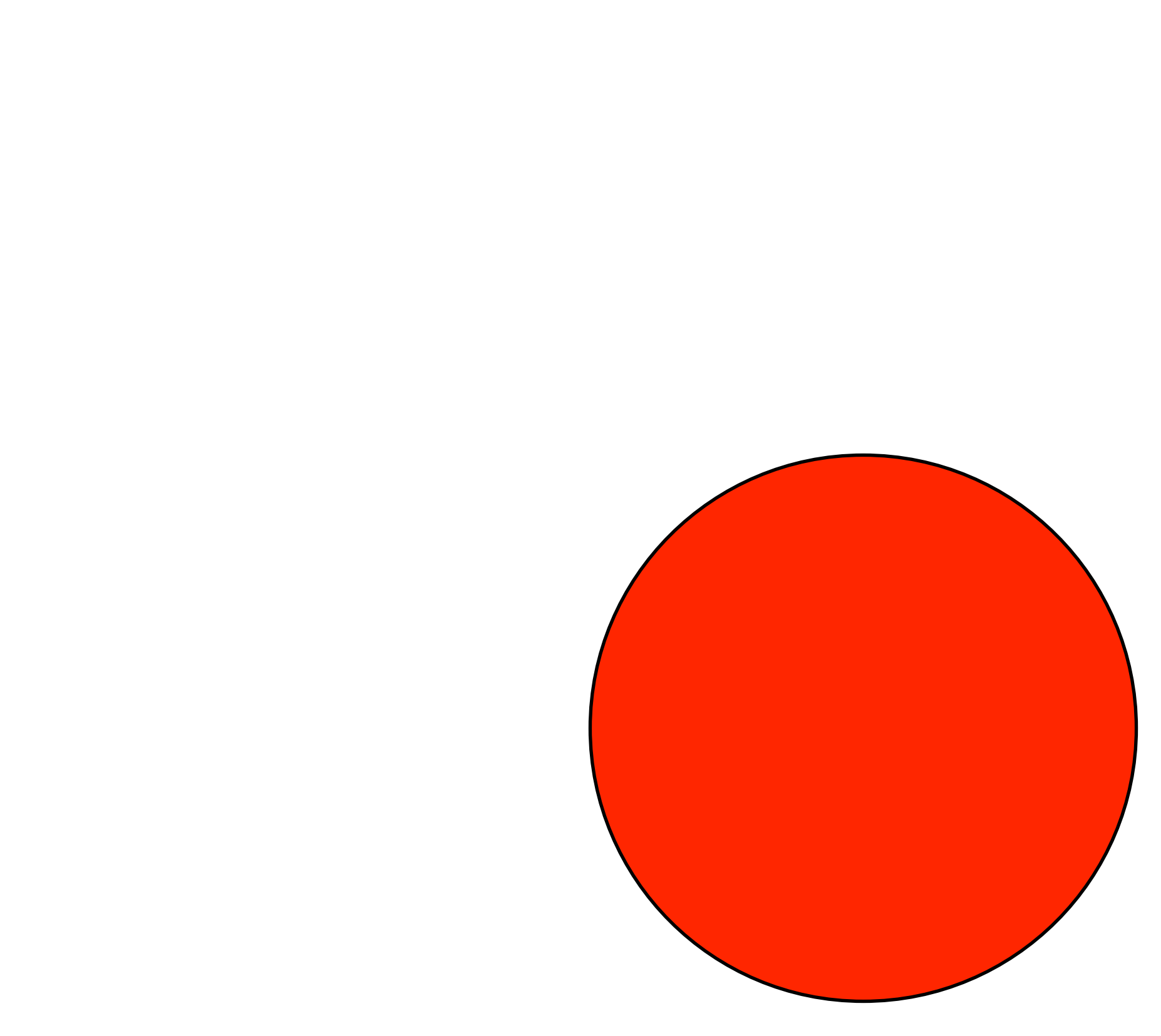

# All traffic lights are the same size and position on the screen.

*What distinguishes them?*

*Asking this helps us think about data*

# All traffic lights are the same size and position on the screen.

*How do we get from one to the other?*

*Asking this helps us think about functions. We need more(?), but this is a good start. i.e. not just how, but when.*

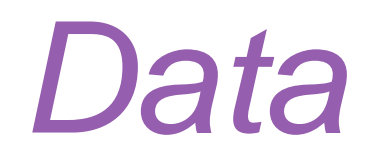

# Data definition Examples Template

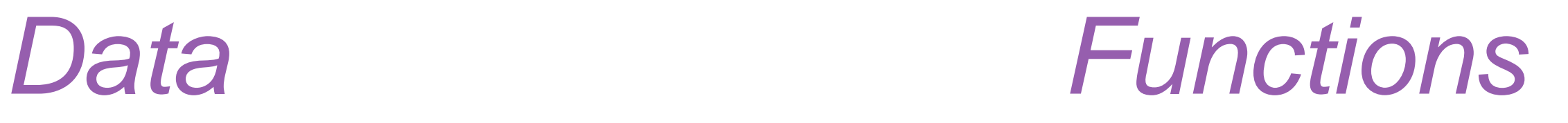

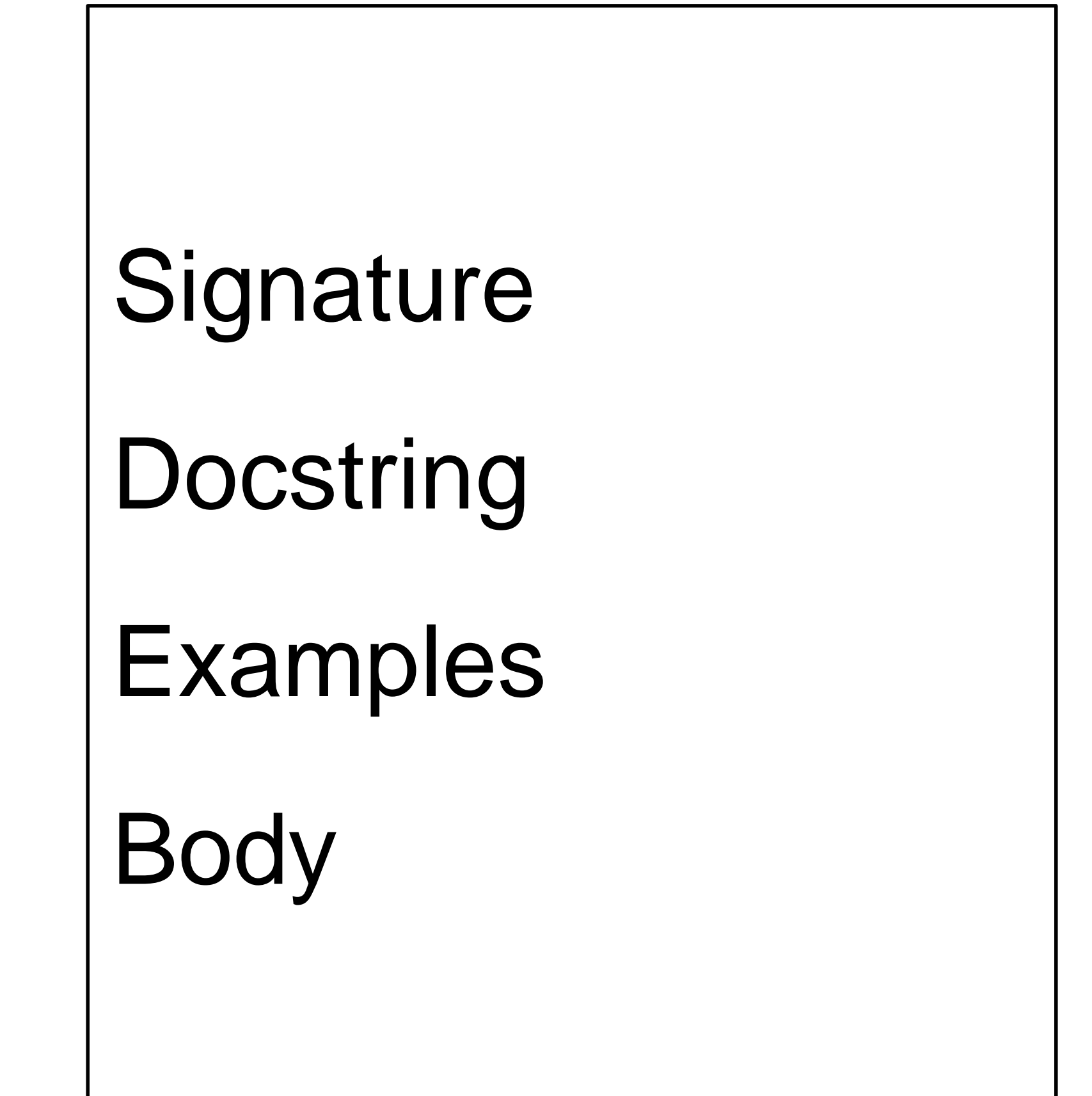

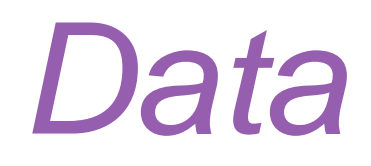

# *Data definition*

Examples

Template

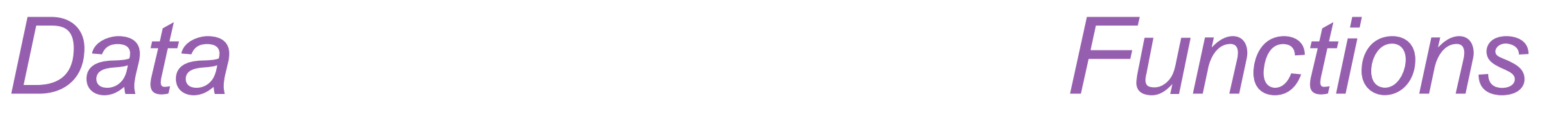

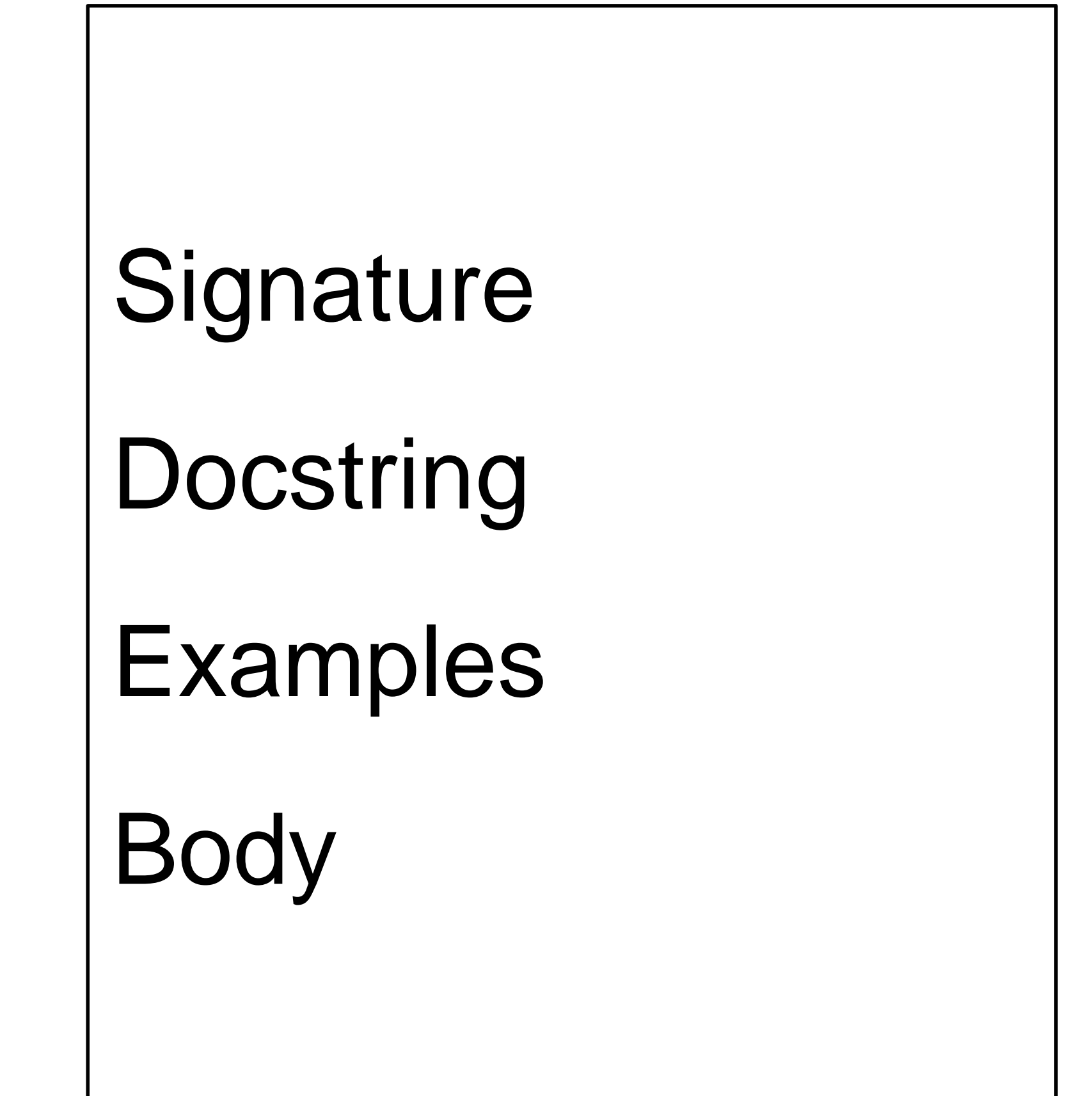

## data TrafficLight

end

 $\sim 100$ 

data **TrafficLight**: | green | yellow | red end

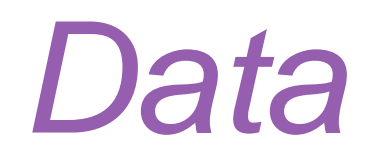

# *Data definition*

*Examples*

Template

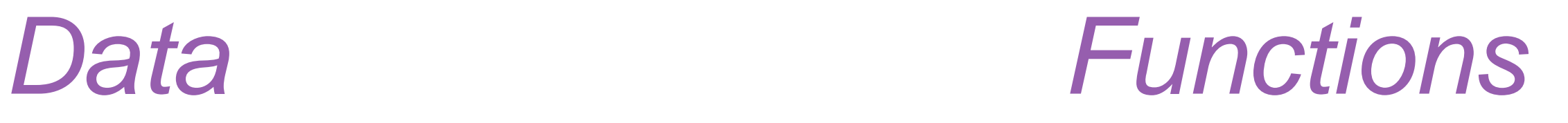

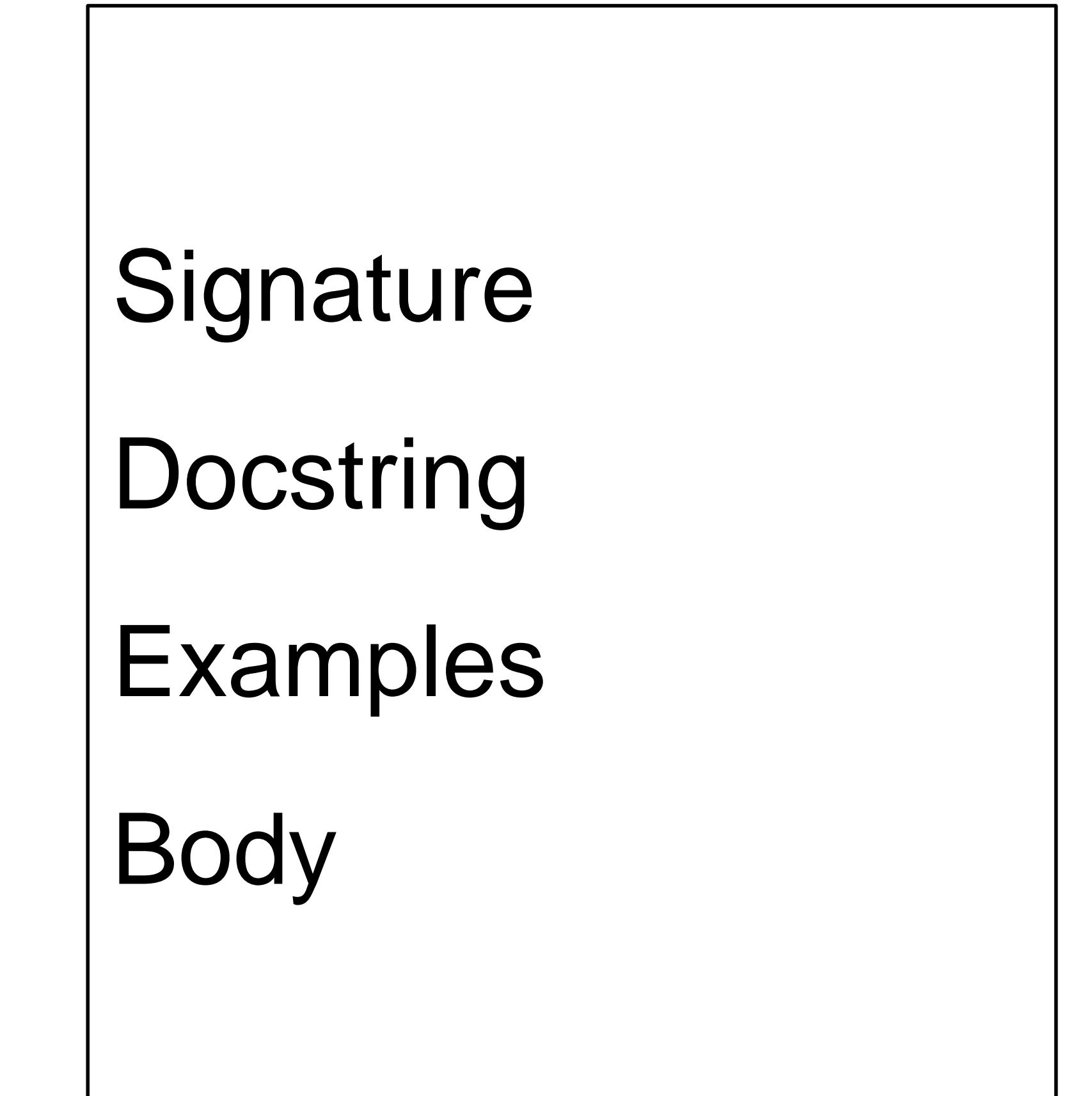

data **TrafficLight**: green | yellow red end

*TL-GREEN* = green *TL-YELLOW* = yellow *TL-RED* = red

> *For this data definition, the examples are so trivial we can skip them, but you saw in the pipeline lab how helpful it can be to have examples when you have a lot of possibilities!*

data **TrafficLight**: | green | yellow | red end

## *Data definition*

*Examples*

*Template*

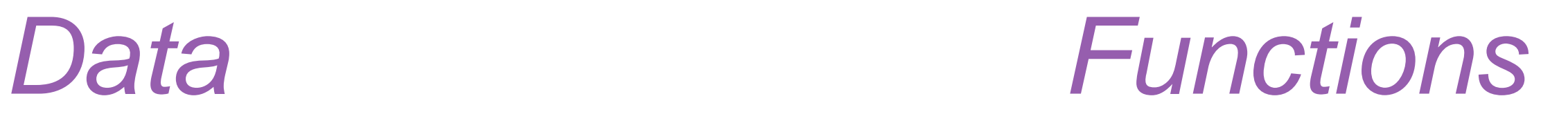

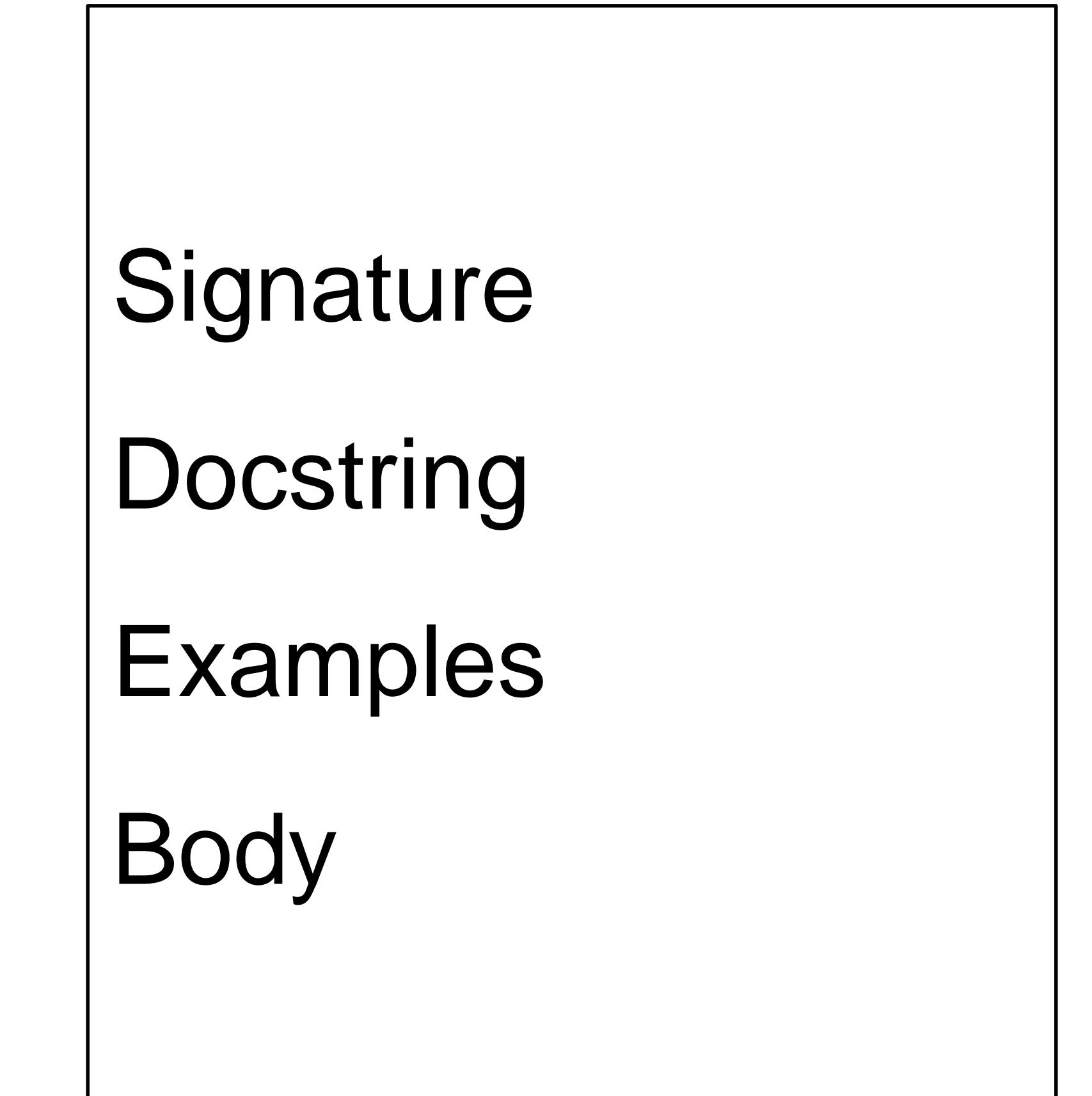

data **TrafficLight**: | green | yellow | red end

data **TrafficLight**: green | yellow red end *#| fun trafficlight-fun(tl :: TrafficLight) -> ...:* |#

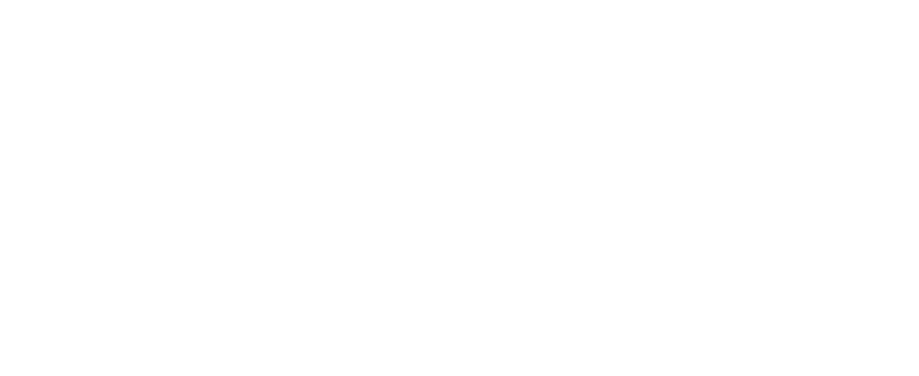

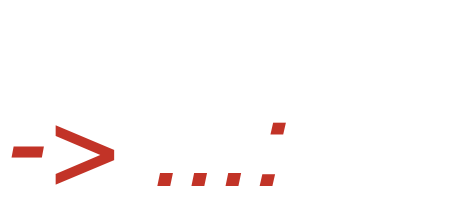

data **TrafficLight**: green | yellow red end #| *fun trafficlight-fun(tl :: TrafficLight) -> ...: doc: "TrafficLight template" cases (TrafficLight) tl:* | *green => ...* | *yellow => ...* | *red => ... end where: trafficlight-fun(green) is ... trafficlight-fun(yellow) is ... trafficlight-fun(red) is ... end* |#

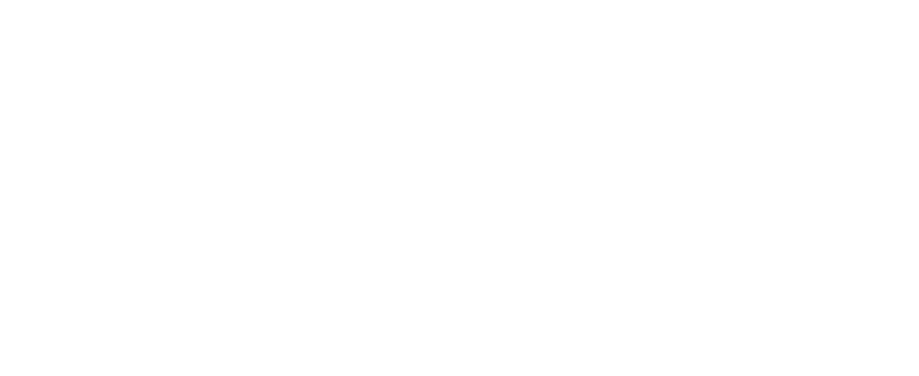

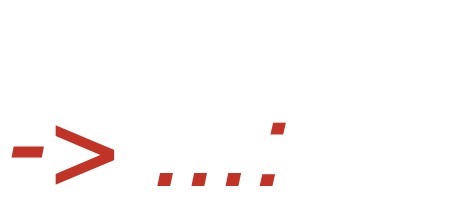

# *Data definition*

*Examples*

*Template*

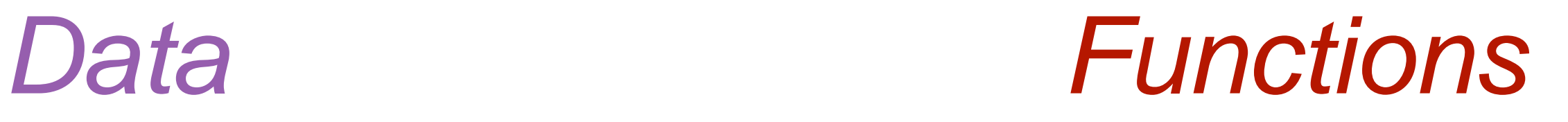

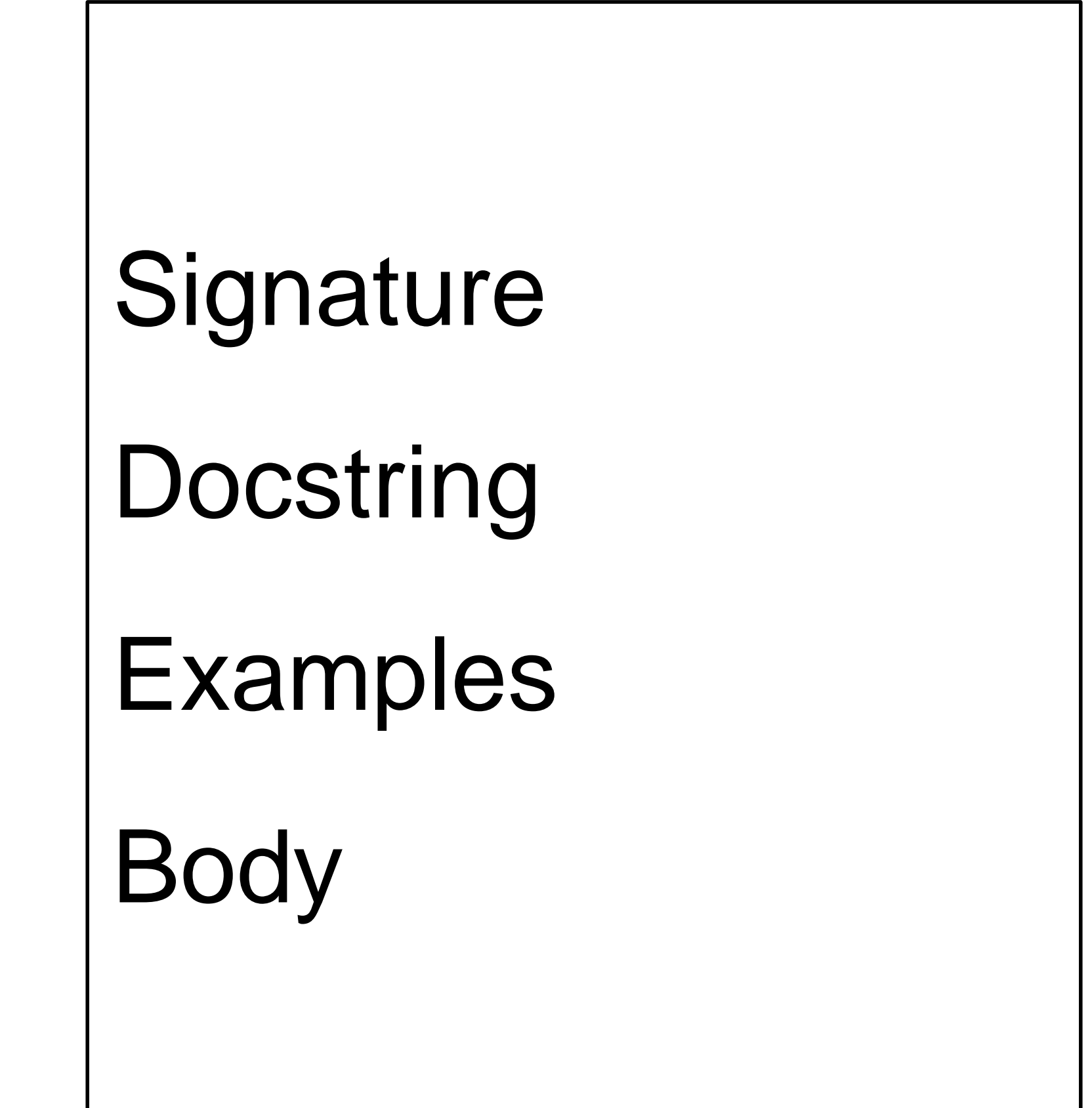

\*Well, we didn't *actually* see it, but just go with it  $\odot$ \*\*Not the television show!

As we saw\* last class, Pyret has a mechanism for supporting interactive programs, called a reactor. It allows us to model the real word<sup>\*\*</sup>

## To use it, first write include reactors

### reactor: init: *initial-state* to-draw: *draw-function event-type*: *event-function* end

Event-type allows us to<br>ask "when?", do we us to ask "when?" do we want<br>to call the draw-function to call the draw-function. The 4<sup>th</sup> draw-function<br>Exists exists!

### **reactor**: init: *initial-state* to-draw: *draw-function event-type*: *event-function* end

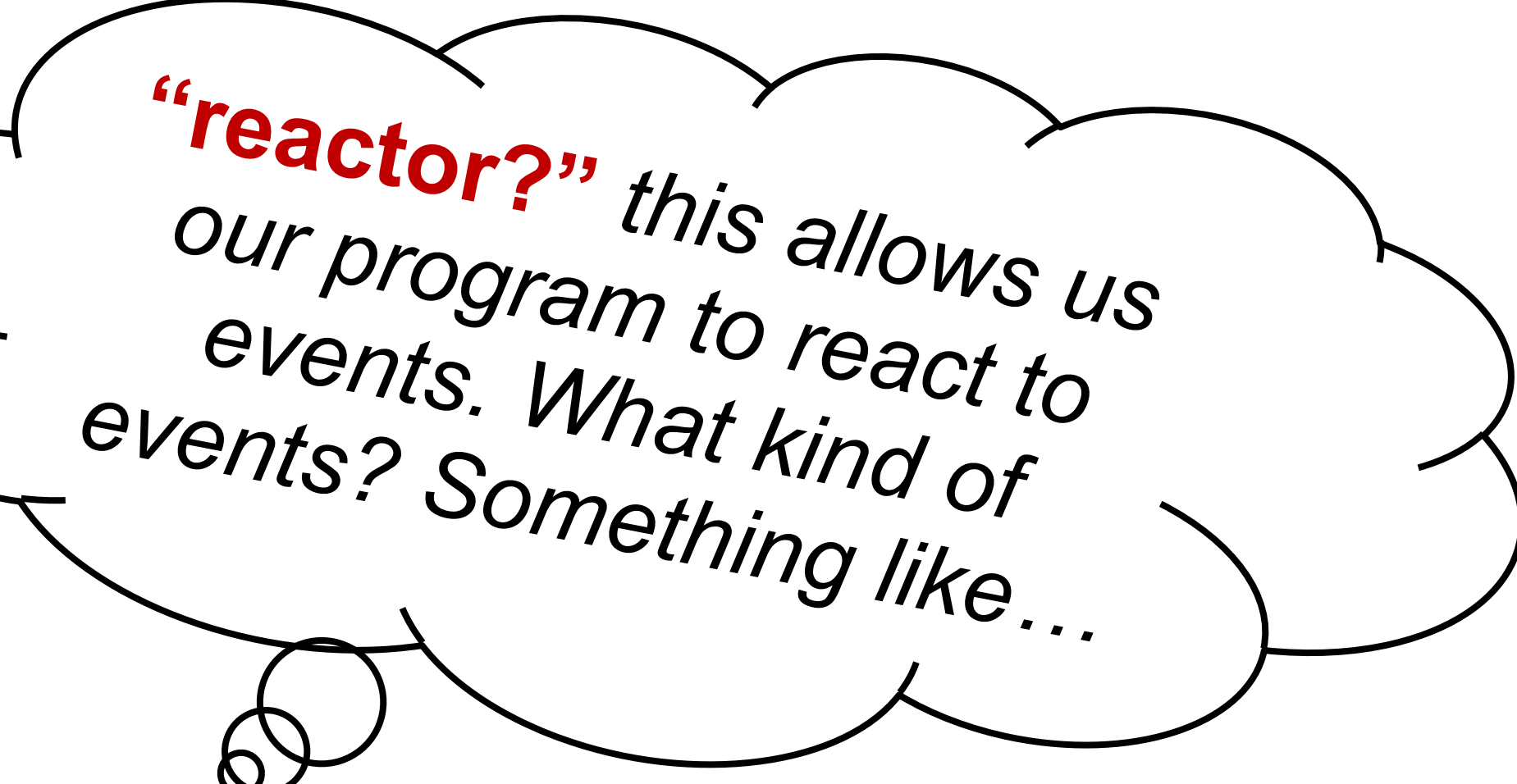

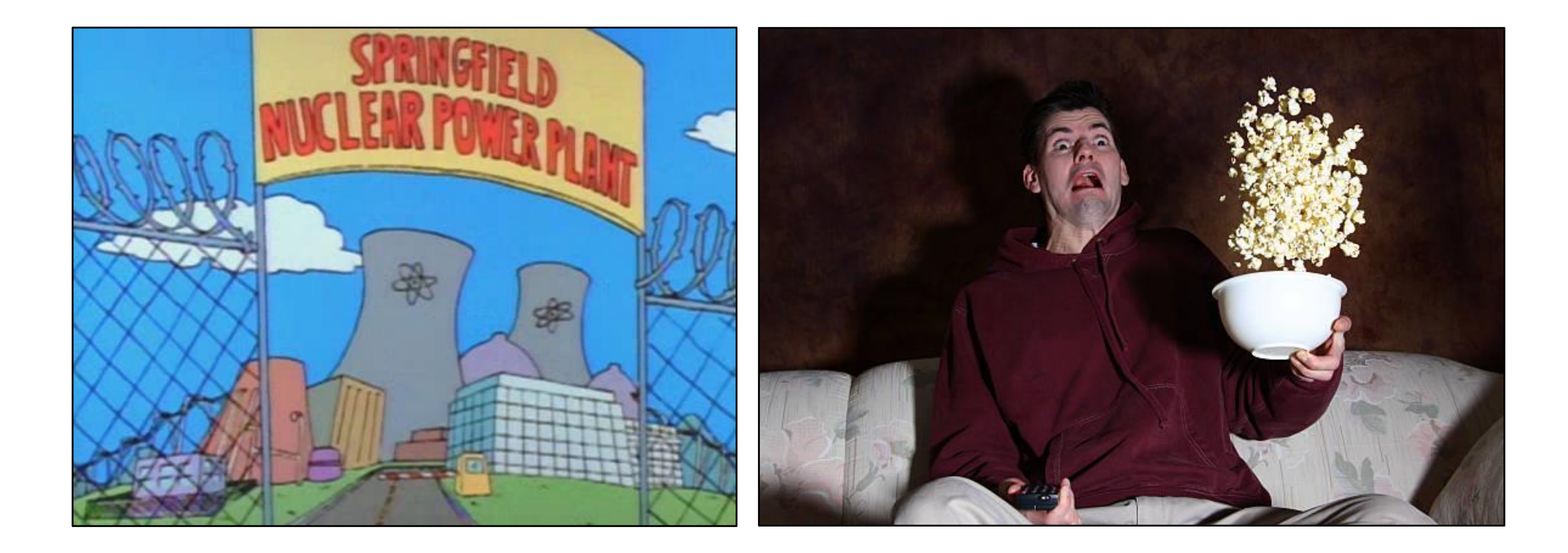

### *Less nuclear reactor; more person-that-reacts to something.*

**reactor** puts all the pieces together to start things up and allows the program to react to events...

# 2.1.11.21 Reactor Expressions

 $\langle$ reactor-expr>: reactor: init:  $\langle$ expr> $([, \text{ option-name} \rangle : \langle \text{expr} \rangle])^*$  end «option-name»:

- on-tick
- on-mouse
- 
- to-draw
- stop-when
- title
- close-when-stop
- seconds-per-tick

## and and allows the property of the property of the property of the property of the property of the property of the property of the property of the property of the property of the property of the property of the property of

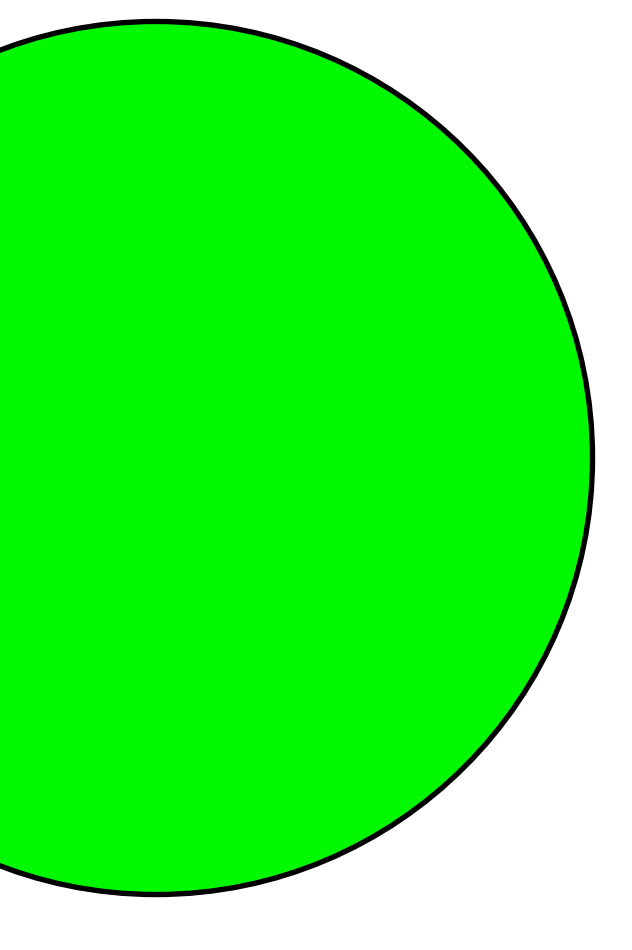

### initial state

some event happens...

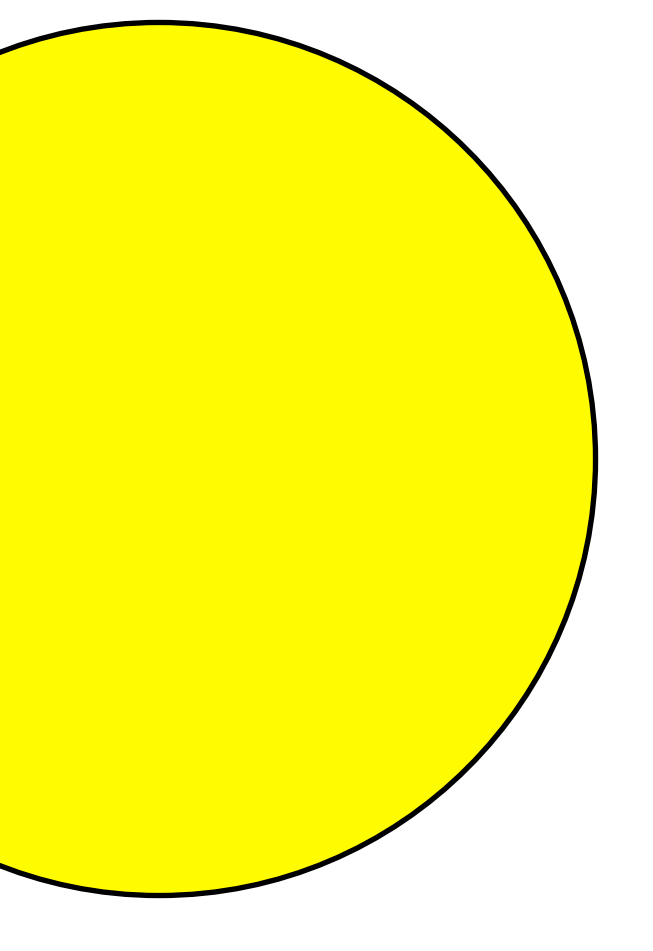

### next state

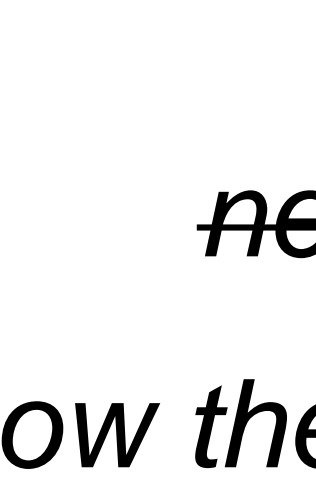

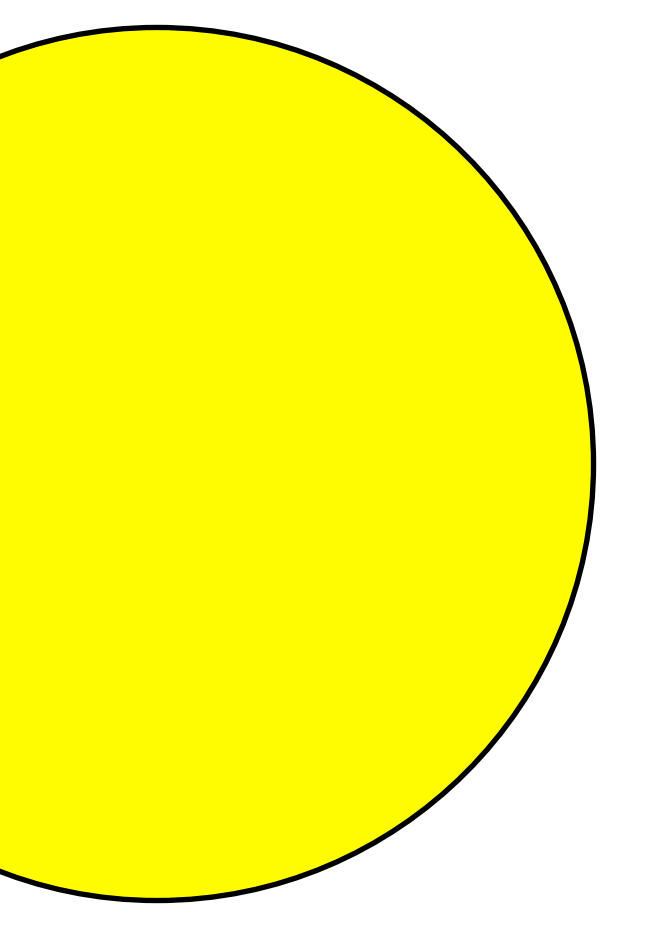

### *next state*

*now the current state*

some event happens...

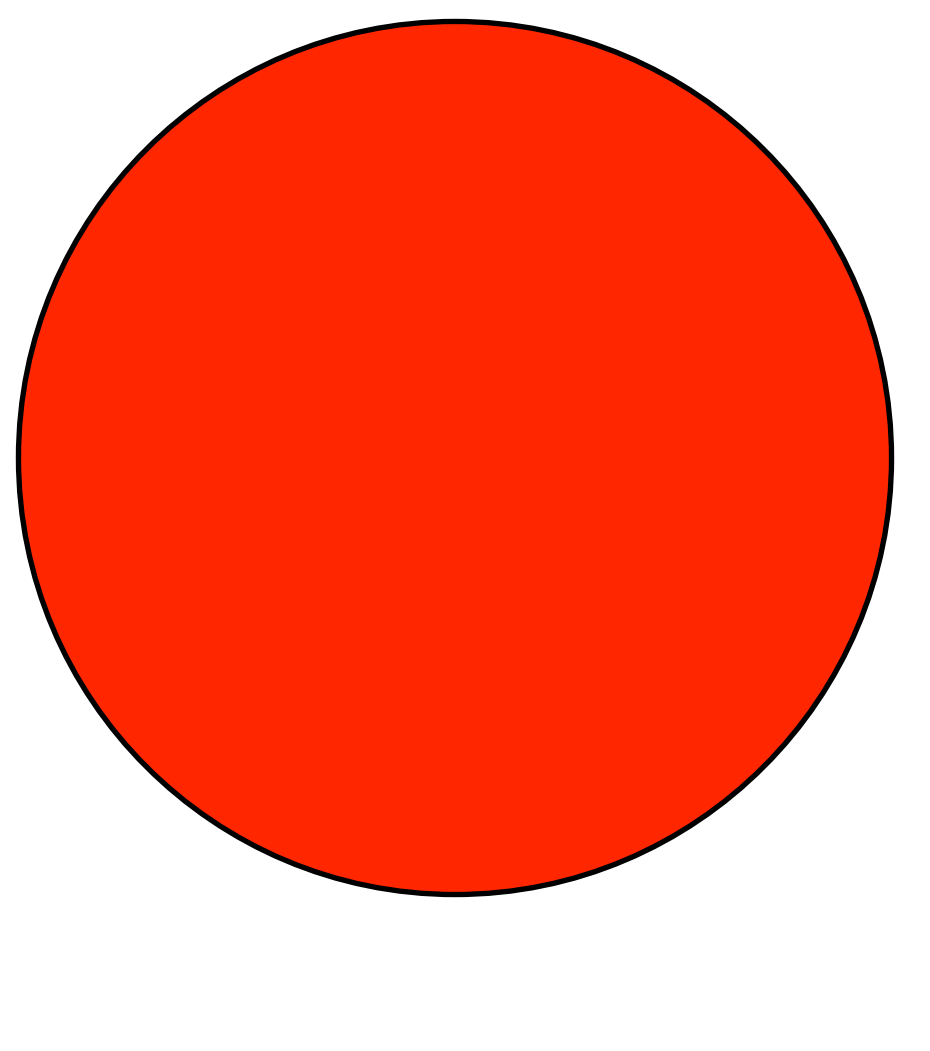

*next state now the current state*

some event happens...

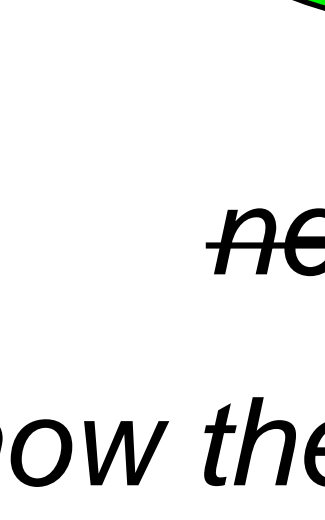

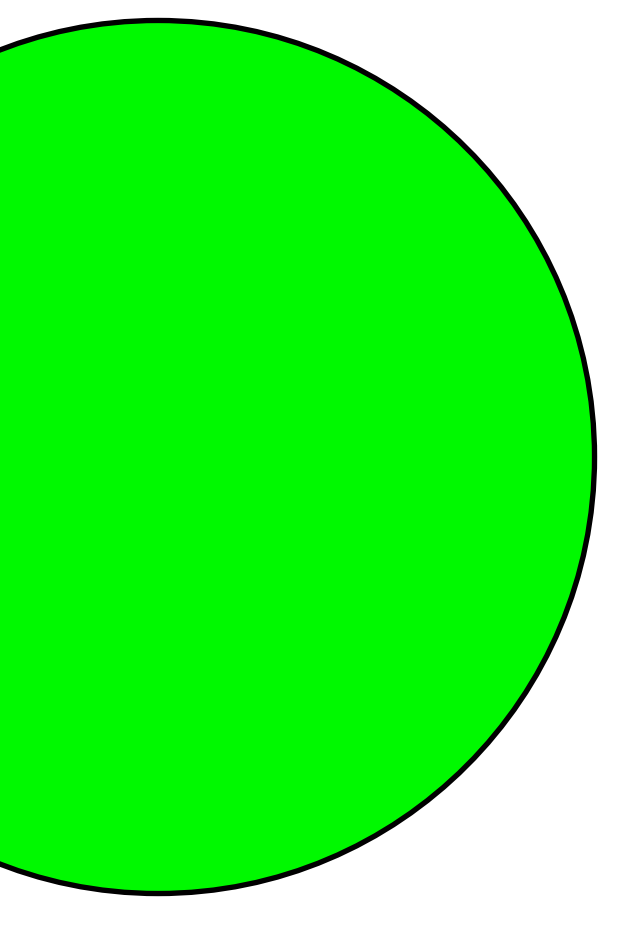

### *next state*

*now the current state*

reactor: init: *initial-state*, to-draw: *draw-function*, *event-type*: *event-function* end

reactor: init: **green**, to-draw: *draw-function*, *event-type*: *[event-function](https://www.pyret.org/docs/latest/Expressions.html(part._s~3areactor-expr))* end

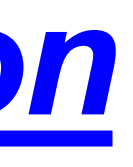

reactor: init: green, to-draw: **draw-light**, *event-type*: *event-function* end

*We haven't written this; add it to our wishlist!*

reactor: init: green, to-draw: draw-light, on-tick: **next-light** end

> *Another function for the wishlist!*

## So far…

- # *TrafficLight data*
- # *- definition*
- # *- examples*
- # *- template*
- # *define reactor*
- # *Wishlist:* # - *fun draw-light...* # *- fun next-light...*

# *Data definition*

*Examples*

*Template*

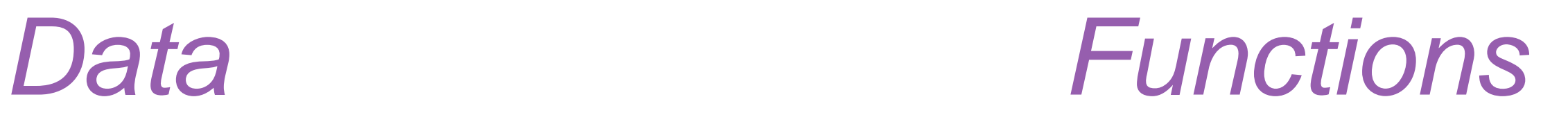

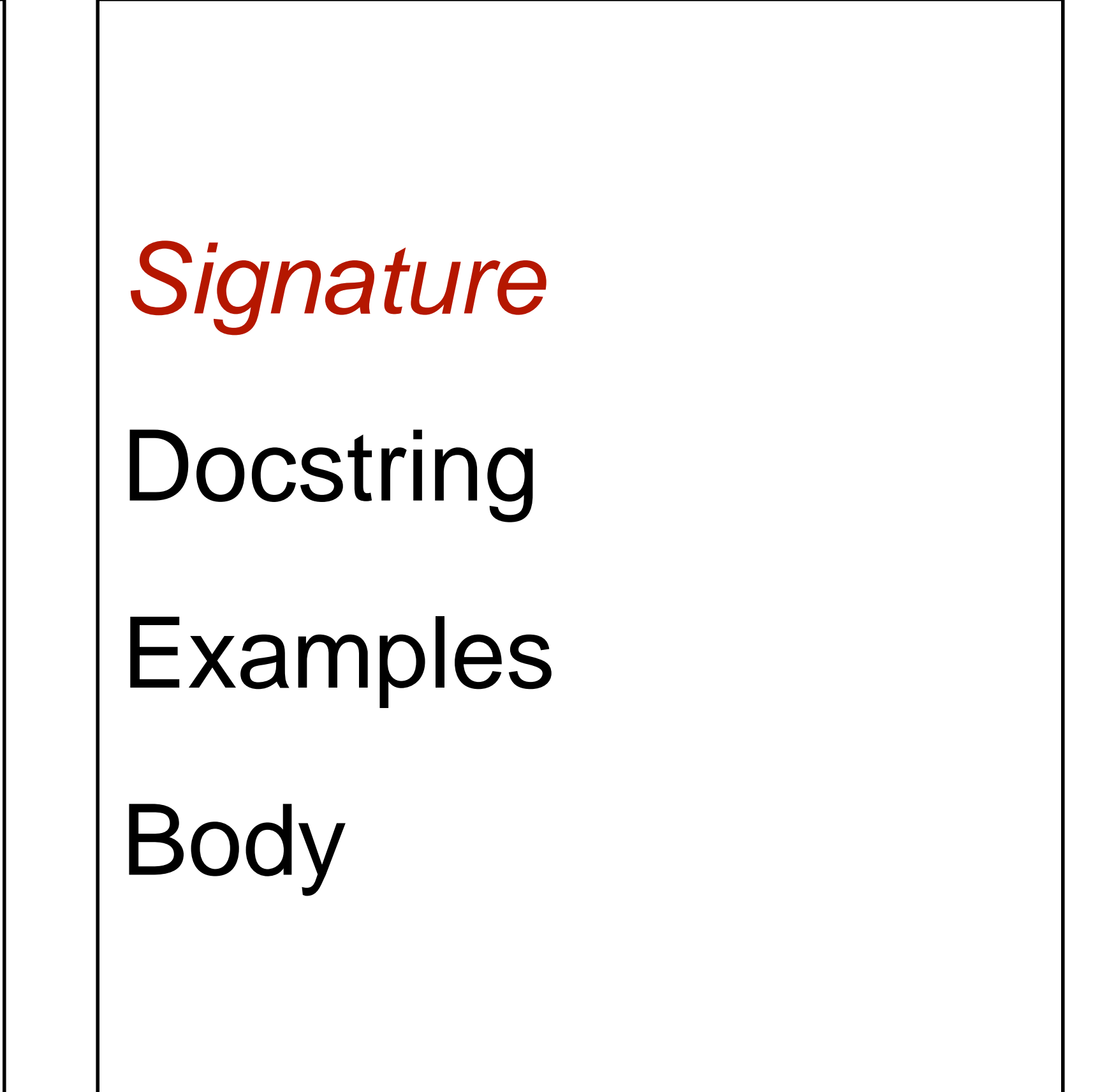

fun draw-light(tl :: TrafficLight) -> Image:

 $\sim$   $\sim$ end

fun **draw-light**(tl :: TrafficLight) -> Image: ...

end

fun **next-light**(tl :: TrafficLight) -> TrafficLight: ... end

# *Data definition*

*Examples*

*Template*

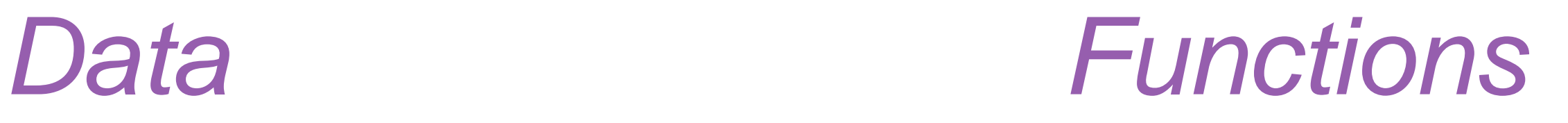

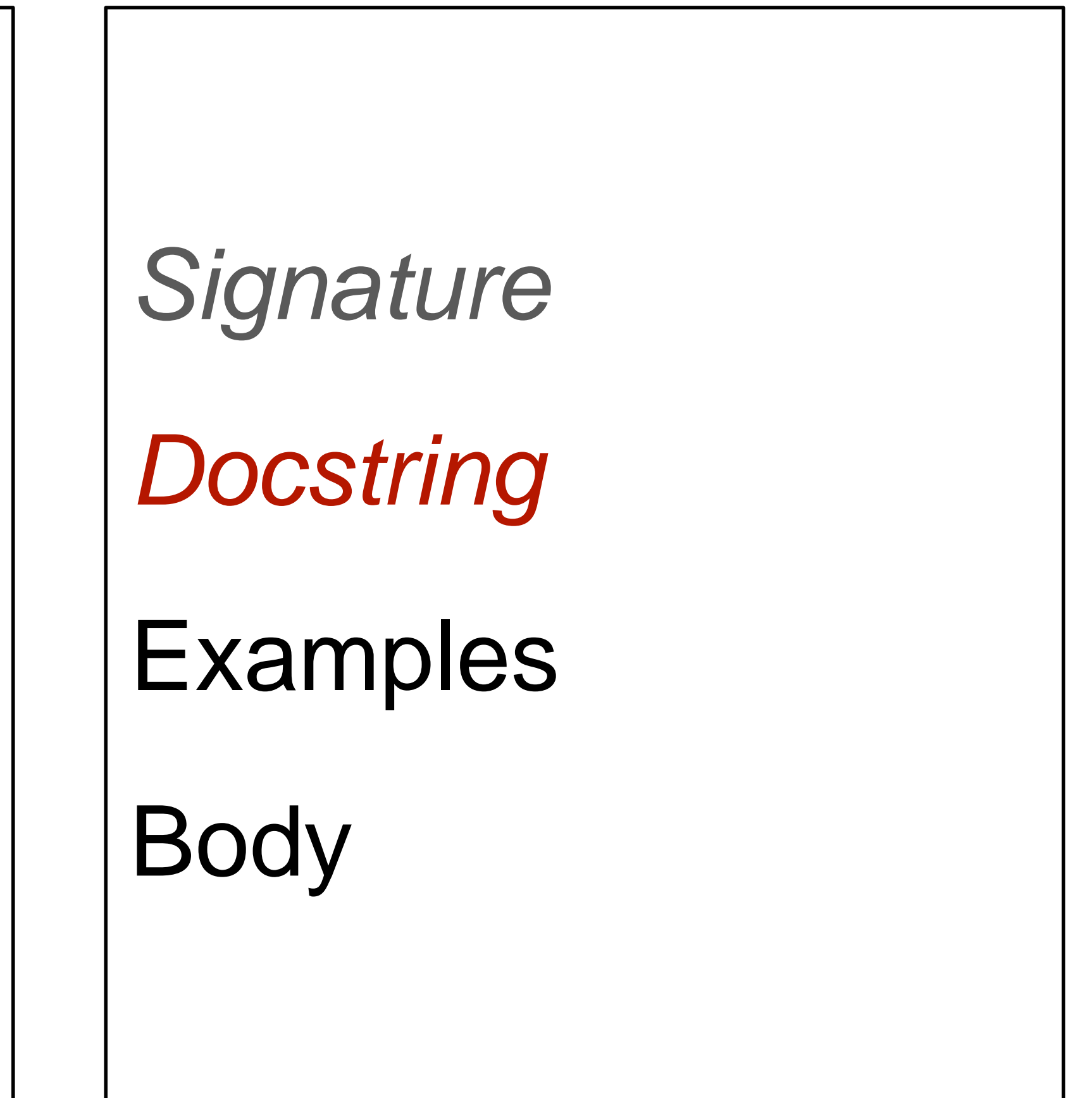

### fun **draw-light**(tl :: TrafficLight) -> Image: doc: "Draw a circle of the given color, rendering a traffic light"

...

end

### fun **next-light**(tl :: TrafficLight) -> TrafficLight: ... end

### fun **draw-light**(tl :: TrafficLight) -> Image: doc: "Draw a circle of the given color, rendering a traffic light"

...

end

### fun **next-light**(tl :: TrafficLight) -> TrafficLight: doc: "Produce the next light in the sequence green, yellow, red" ...

end

# *Data definition*

*Examples*

*Template*

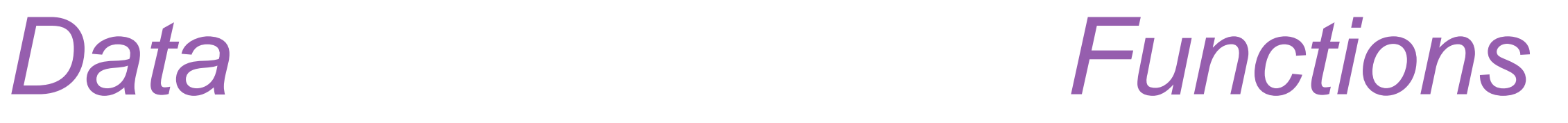

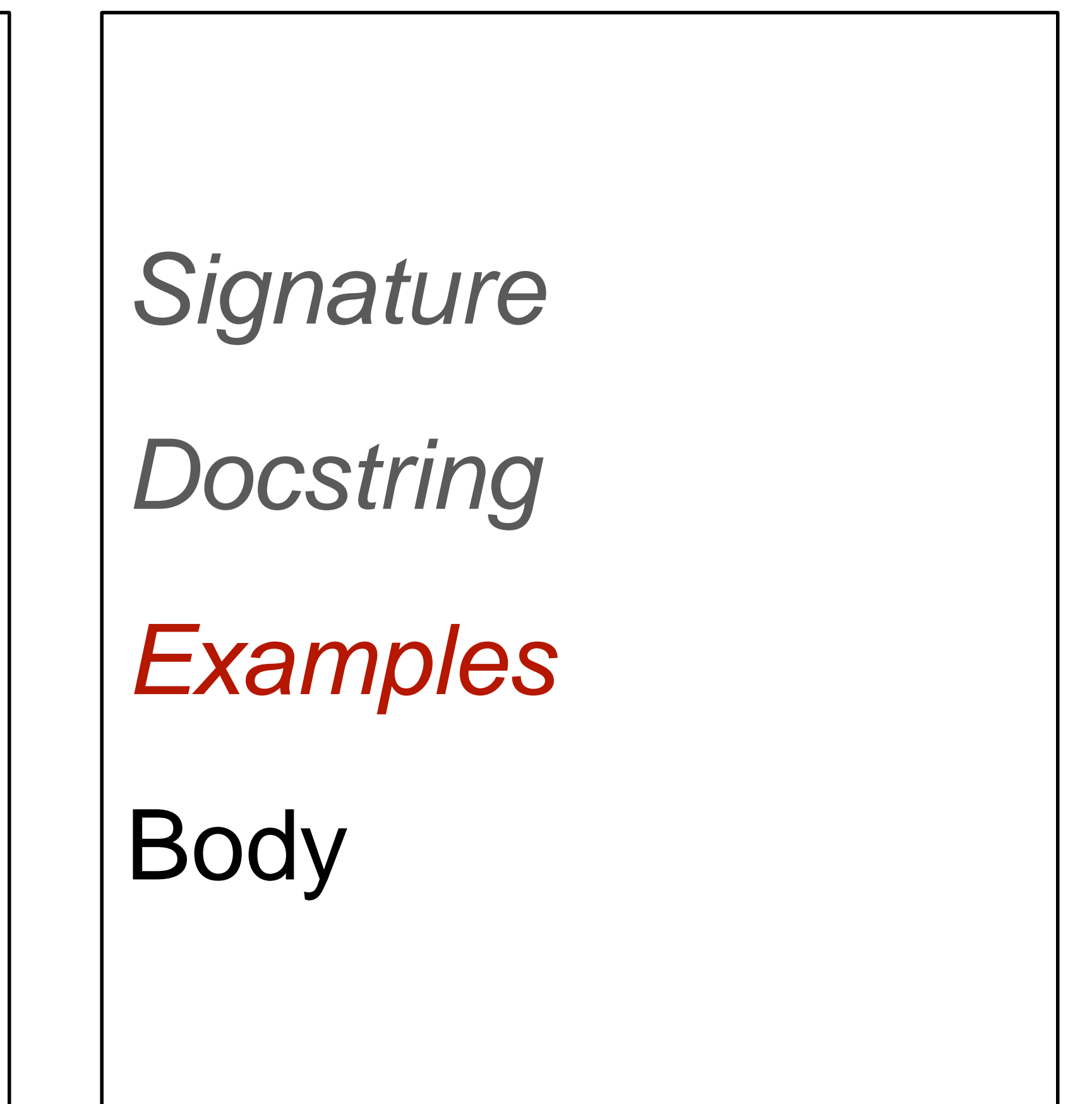

fun **draw-light**(tl :: TrafficLight) -> Image: doc: "Draw a circle of the given color, rendering a traffic light"

...

where:

draw-light(green) is circle(20, "solid", "green") draw-light(yellow) is circle(20, "solid", "yellow") draw-light(red) is circle(20, "solid", "red") end

fun **next-light**(tl :: TrafficLight) -> TrafficLight: doc: "Produce the next light in the sequence green, yellow, red" ... end

fun **draw-light**(tl :: TrafficLight) -> Image: doc: "Draw a circle of the given color, rendering a traffic light"

...

where:

draw-light(green) is circle(20, "solid", "green") draw-light(yellow) is circle(20, "solid", "yellow") draw-light(red) is circle(20, "solid", "red") end

fun **next-light**(tl :: TrafficLight) -> TrafficLight: doc: "Produce the next light in the sequence green, yellow, red"

...

where:

next-light(green) is yellow next-light(yellow) is red next-light(red) is green end

# *Data definition*

*Examples*

*Template*

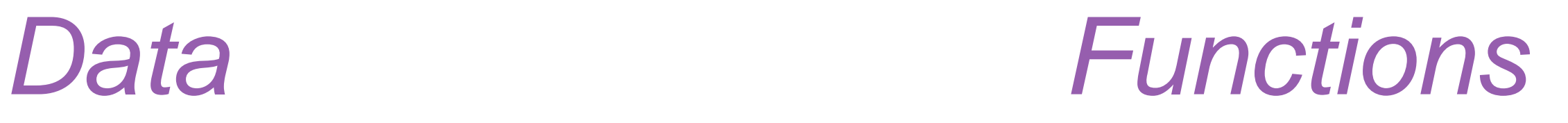

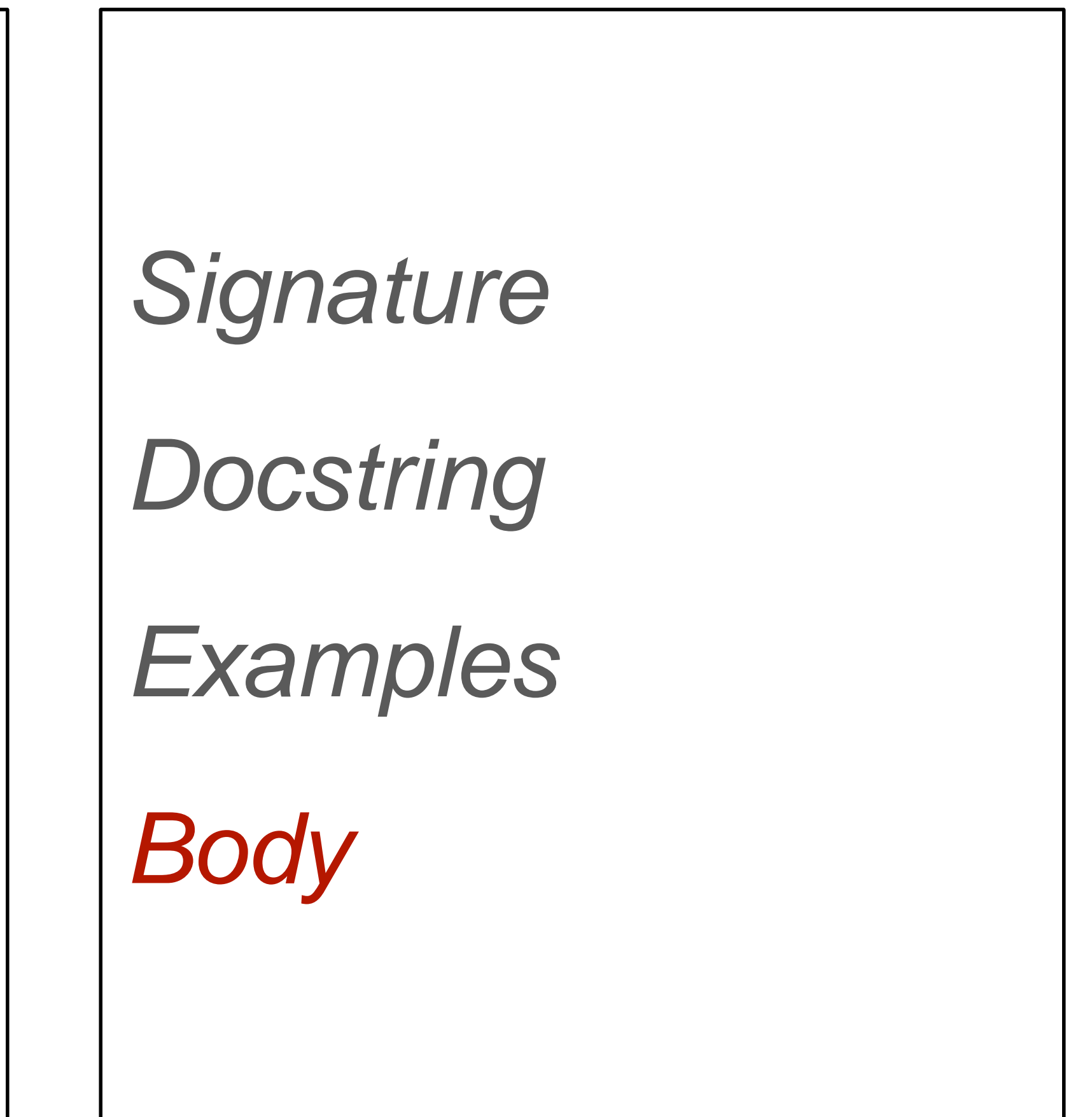

Starter code: [tinyurl.com/2023-03-01-tl-starter](https://code.pyret.org/editor#share=1f1aFgsKDf0ImTI4mYqb3FNIvz25Nt0Ns&v=4f2ac8e)

Code: [tinyurl.com/2023-03-01-tl](https://code.pyret.org/editor#share=1ItYpCkVePy3TIOkOA0mX4ZKMKFtzmBRo&v=4f2ac8e)

# Screensaver

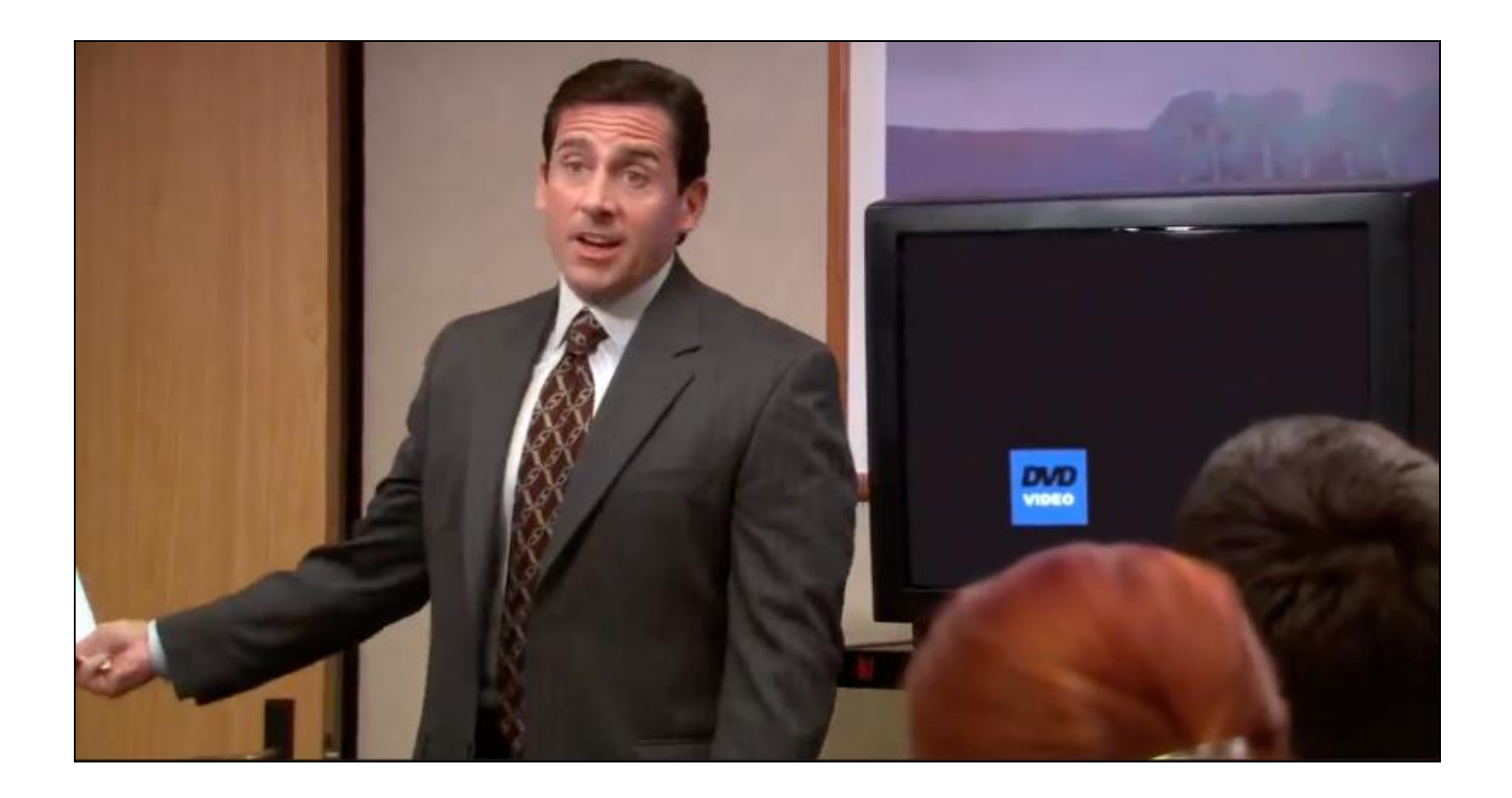

Code: tinyurl.com/2023-03-01-bounce

Acknowledgments This lecture incorporates material from: W. Daniel Hillis, *The Pattern on the Stone* Marc Smith, Vassar College Laney Strange, Northeastern University